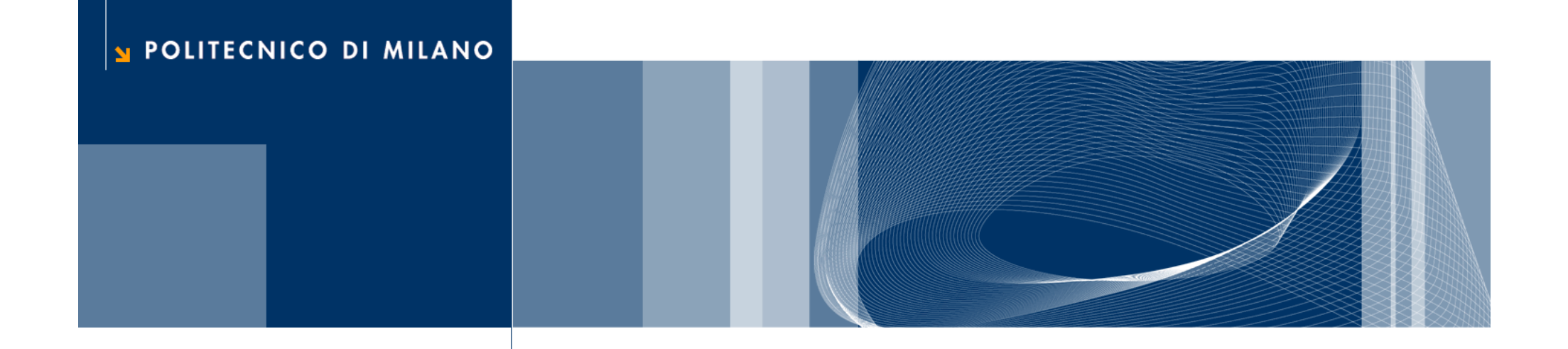

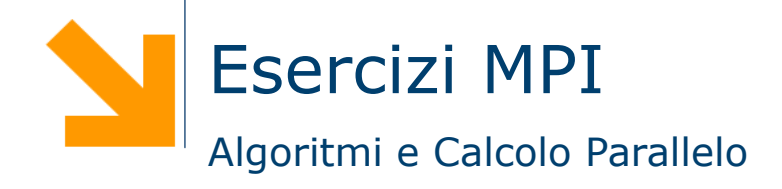

**Daniele Loiacono** 

## Esercizio 1

 $\Box$  Implementare in MPI una soluzione parallela del seguente algoritmo per approssimare PI

```
scanf("%d", npoints); count = 0;
for(i=0, i<npoints; i+1) {
     x = random();
     y = \text{random}();
     if (inCircle(x, y)) 
             count++;
} 
PI = 4.0*count/npoints
```
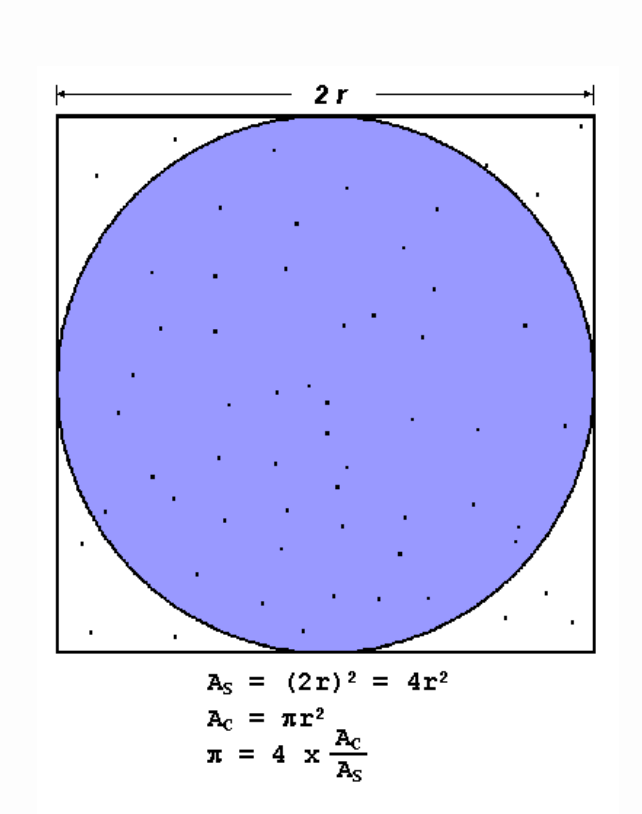

 $\overline{2}$ 

- **Q** Non è necessario implementare la funzione inCircle()
- $\Box$  Si implementi
	- una soluzione senza utilizzare le funzioni di comunicazione collettive
	- una soluzione in cui vengono utilizzate le funzioni di comunicazione collettive

# scanf("%d", npoints); count =  $0$ ;  $p = number of tasks; N = npoints/p;$ for( $j=1$ ,  $j;  $j++)$  {$  $x = \text{random}()$ ;  $y =$  random(); if (inCircle(x, y)) count++; }  $PI = 4.0*count/N$ find out if I am MASTER or WORKER if I am MASTER receive from WORKERS their PI compute PI (use MASTER and WORKER calculations) else if I am WORKER { send to MASTER PI }

Esercizio 1: schema soluzione

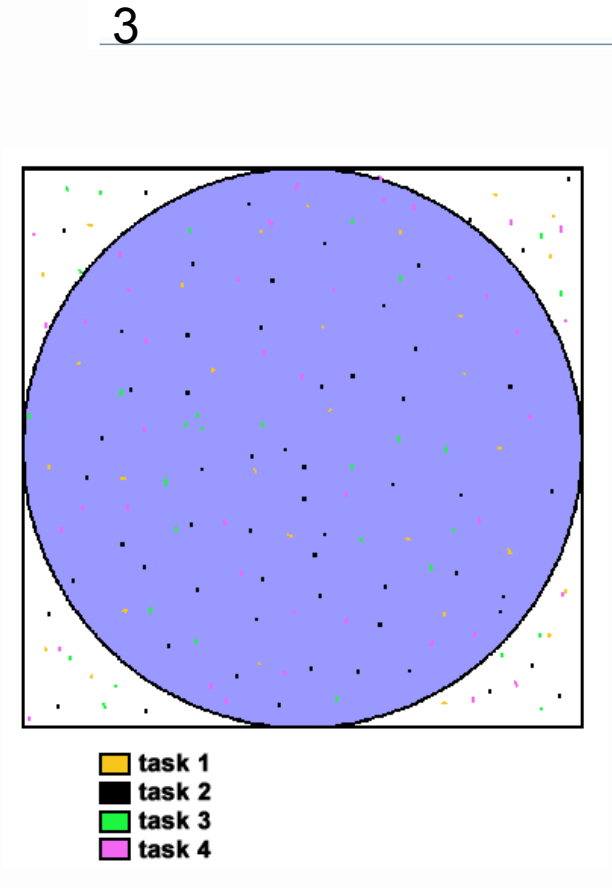

#### POLITECNICO DI MILANO

# Esercizio 2

 $\Box$  Parallelizzare in MPI il seguente algoritmo che

- conta i numeri primi inferiori a LIMIT
- ► ritorna il numero primo più grande trovato

```
pc=4; /* 2,3,5,7 are counted here */for (n=11; n<=LIMIT; n=n+2) {
    if (isprime(n)) { 
     pC++;foundone = n;
  } 
} 
printf("found= %d,largest=%d\n",pc,foundone);
```
### Esercizio 3

□ Proporre una soluzione MPI per parellizzare su una macchina con M processori il calcolo di una semplice equazione di calore su una matrice NxN:

 $U_{x,y} = U_{x,y}$ 

+  $C_x$  \*  $(U_{x+1,y}$  +  $U_{x+1,y}$  -  $2$  \*  $U_{xy}$  ) +  $C_y * (U_{x,y+1} + U_{x,y+1} - 2 * U_{x,y})$ 

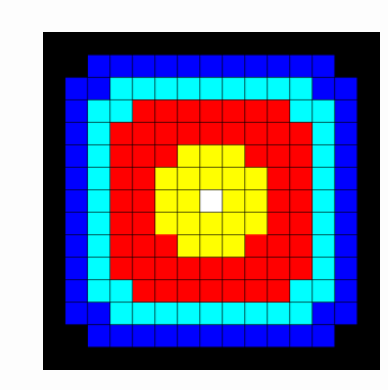

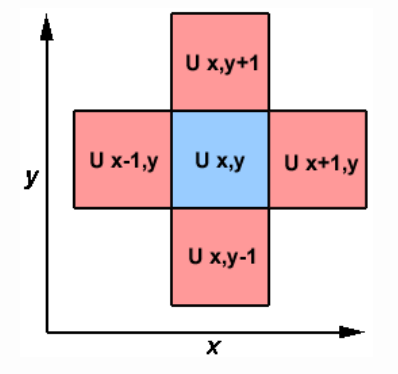

9

□ La soluzione seriale del problema può essere schematizzata come:

for (x=1; x < N-1; x++) for (y=1; y < N-1; y++) u2[x][y] = u[x][y] + cx\*(u[x+1][y] + u[x+1][y] - 2\* u[x][y]) + cy\*(u[x][y+1] + u[x][y-1] - 2\* u[x][y]

□ Si può scomporre la matrice in blocchi ed utilizzare processo per aggiornare un diverso blocco della matrice

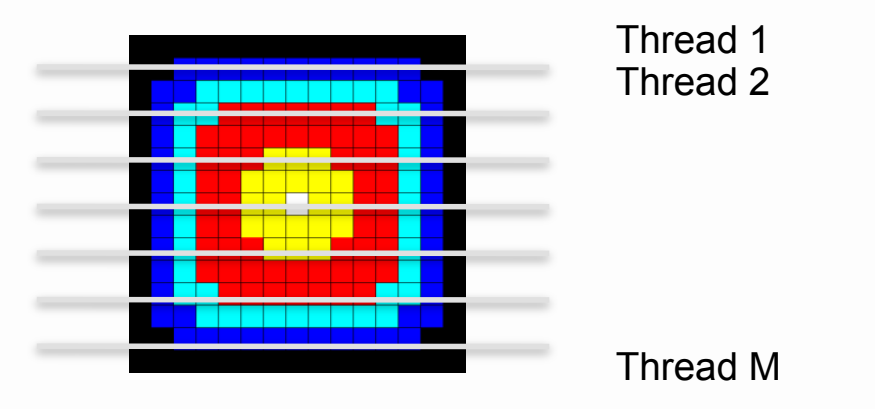

□ Attenzione alle righe vicino ai bordi: richiedono di essere sincronizzate attraverso la comunicazione fra processi

10